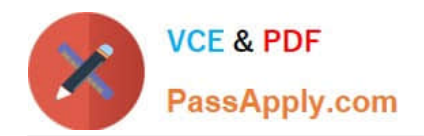

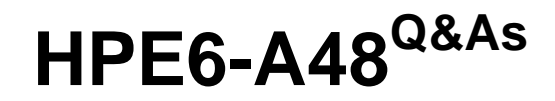

Aruba Certified Mobility Expert 8 Written Exam

# **Pass HP HPE6-A48 Exam with 100% Guarantee**

Free Download Real Questions & Answers **PDF** and **VCE** file from:

**https://www.passapply.com/hpe6-a48.html**

100% Passing Guarantee 100% Money Back Assurance

Following Questions and Answers are all new published by HP Official Exam Center

**C** Instant Download After Purchase

**83 100% Money Back Guarantee** 

- 365 Days Free Update
- 800,000+ Satisfied Customers

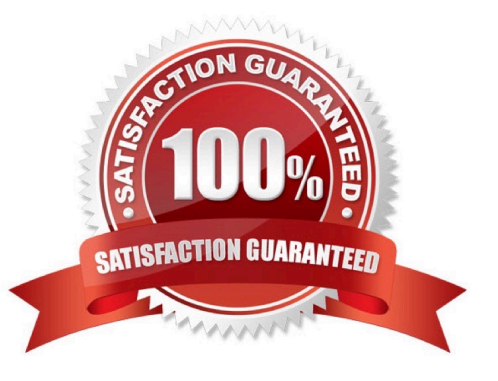

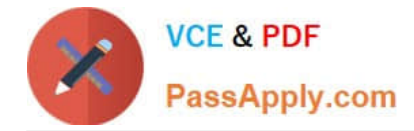

### **QUESTION 1**

A company has headquarters based in the US and rents internation office space in Mexico City so that 10 employees can work remotely. The company must implement a remote access technology so branch office employees can access all servers at the headquareters.

The office has both wired and wireless internet connectivity, with no restrictions on what device connects to the network. However, ports UDP 4500, 5060, and 5061 are blocked by the primeter firewall.

Which remote access technology is required to allow employees to access the servers at the headquarters?

- A. BOC with CAPs
- B. IAP VPN
- C. RAP
- D. VIA
- Correct Answer: C

## **QUESTION 2**

A network administrator deploys AirWave over a Mobility Master (MM)-Mobility Controller (MC) network to monitor, audit, and report activities. The main areas of concern are with high user density, not enough APs, or not enough channel bandwidth.

Which two report options can the network administrator user to create a weekly report that shows networking equipment with more users and high-demand applications used by top talkers? (Select two.)

- A. Most Utilized Folders by Maximum Concurrent Clients
- B. Most Utilized by Usage
- C. Top Applications Summary
- D. Most Utilized by Maximum Concurrent Clients
- E. Top 3 Applications For Top 10 Users

Correct Answer: BD

#### **QUESTION 3**

A point venture between two companies results in a fully functional WLAN Aruba solution. The network administrator uses the following script to integrate the WLAN solution with two radius servers, radius1 and radius2.

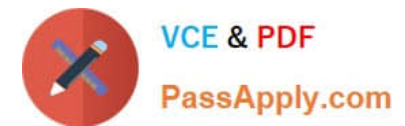

```
aaa athentication-server radius radius1
  host 10.254.1.1
  key key111
1
aaa authentication-server radius radius2
  host 10.20.2.2
  key key222
Ţ.
aaa server-group group-corp
auth-server radius1
aaa profile aaa-corp
authentication-dot1x authenticated
dot1x-server-group group-corp
-
wlan ssid-profile ssid-corp
essid corp
opmode wpa2-aes
\mathbb Twlan virtual-ap vap-corp
aaa-profile aaa-corp
ssid-profile ssid-corp
Ŧ
ap-group building1
virtual-ap vap-corp
```
While all users authenticate with username@doaminname.com type of credentials, radius1 has user accounts without the domain name portion.

Which additional configuration is required to authenticate corp1.com users with radius1 and corp2 users with radius2?

A. aaa authentication-server radius radius1 trim-fqdn ! aaa server-group-corp auth-server radius1 match-authstring corp1.com auth-server radius1 match-authstring corp2.com

B. aaa server-group-corp auth-server radius1 match-fqdn corp1.com auth-server radius1 trim-fqdn auth-server radius2 match-fqdn corp2.com

C. aaa authentication-server tadius radius1 ! aaa server-group-corp auth-server radius1 match-string corp1.com trimfqdn auth-server radius1 match-string corp2.com

D. aaa authentication-server radius radius1 trim-fqdn ! aaa server-group-corp auth-server radius1 match-domain corp1.com auth-server radius1 match-domain corp2.com

Correct Answer: B

#### **QUESTION 4**

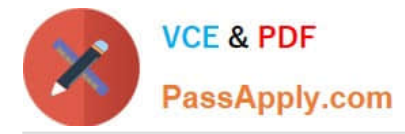

A foreign exchange broker in a shared office space uses an Aruba Mobility Master (MM)-Mobility Controller (MC) architecture along with ClearPass and AirWave. The corporate network is FXBroker121, but users report that they cannot access the FXBroker111 SSID. The team suspects that a rogue AP is in place and a malicious user tried to disguise the WLAN name.

How can the organization\\'s network administrator identify and locate the potential rogue AP?

A. Create an AirWave RAPIDS rule with a Suspected Rogue classification and the SSID Matches FXBroker111 condition, then access any RAPID List entry that matches the rule and click on Location.

B. Use ClearPass Event viewer and search for entries with the FXBroker111 Aruba-Essid-Name VSA attribute, then obtain the value of the Aruba-AP-Group attribute.

C. Use ClearPass Event viewer and search for entries with the FXBroker111 Aruba-Essid-Name VSA attribute, then obtain the value of the Aruba-Location-id attribute.

D. Create and AirWave RAPIDS rule with a Suspected Rogue classification and the SSID Does Not Match FXBroker121 condition, then access any RAPIDS List entry that matches the rule and click on Location.

Correct Answer: B

## **QUESTION 5**

Refer to the exhibit.

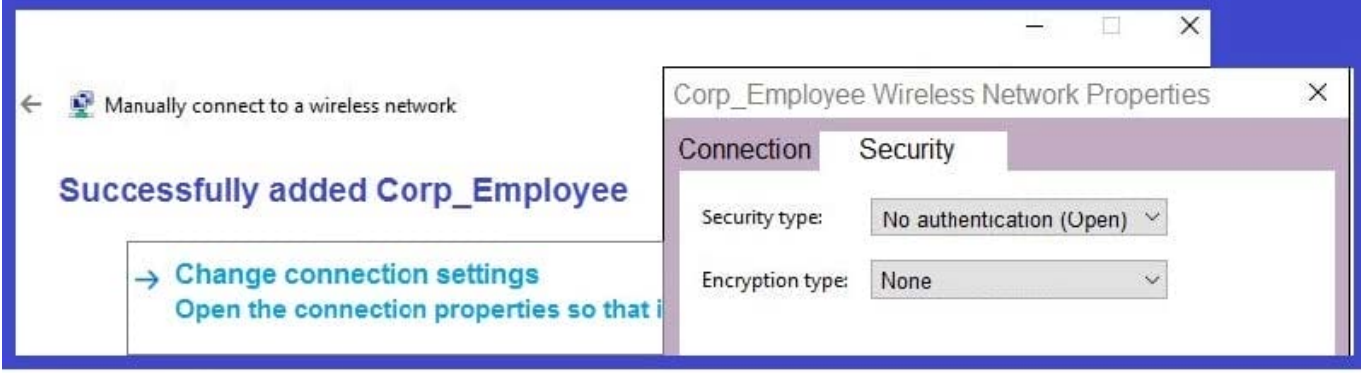

 $(A48.0.1114234)$ 

A network administrator wants to configure an 802.1x supplicamt for a wireless network that includes the following: AES encryption EAP-MSCHAP v2-based user and machine authentication Validation of server certificate in Microsoft Windows 10

The network administrator creates a WLAN profile and selects the change connection settings option. Then the network administrator changes the security type to Microsoft: Protected EAP (PEAP), and enables user and machine authentication under Additonal Settings.

What must the network administrator do next to accomplish the task?

- A. Enable user authentication under Settings.
- B. Change the security type to Microsoft. Smart Card or other certificate.
- C. Enable server certificate validation under Settings.

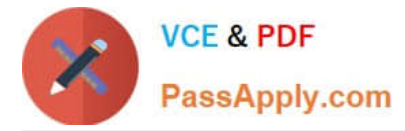

D. Enable computer autentication under Settings.

Correct Answer: B

[Latest HPE6-A48 Dumps](https://www.passapply.com/hpe6-a48.html) [HPE6-A48 PDF Dumps](https://www.passapply.com/hpe6-a48.html) [HPE6-A48 VCE Dumps](https://www.passapply.com/hpe6-a48.html)